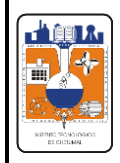

### **1. Propósito**

Asignar número de control para dar carácter de estudiante inscrito al aspirante que cubra los requisitos de ingreso al Instituto Tecnológico de Chetumal, así como la asignación de carga académica.

#### **2. Alcance**

Este procedimiento es aplicable a todos los aspirantes a ingresar al Instituto Tecnológico de Chetumal.

### **3. Políticas de operación**

- 3.1. Sólo se inscribirá a los aspirantes que resulten seleccionados de acuerdo al resultado del examen de selección; y que reúnan los requisitos legales y los establecidos por el Instituto Tecnológico de Chetumal.
- 3.2. Es responsabilidad de la Subdirección Académica la publicación de la lista de aspirantes aceptados.
- 3.3. Es responsabilidad del Departamento de Servicios Escolares, verificar el cumplimiento de los requisitos legales y los establecidos por el Instituto Tecnológico de Chetumal, previo a la inscripción.
- 3.4. Es responsabilidad del Departamento de Servicios Escolares, llevar el libro de registro de números de control asignados a los estudiantes.

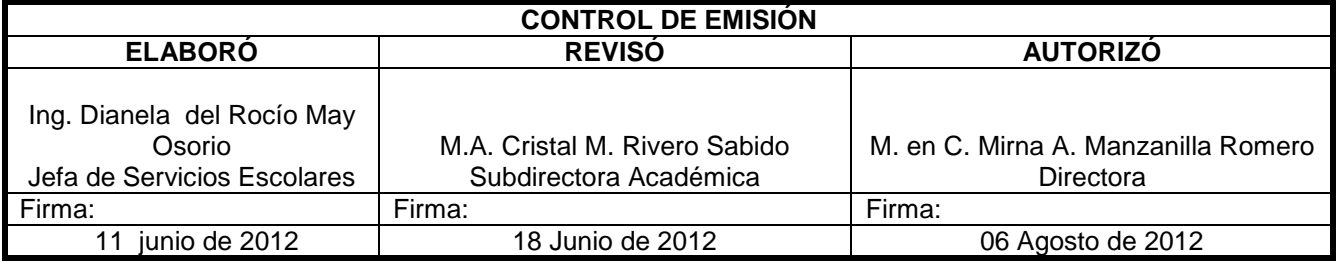

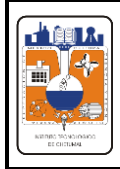

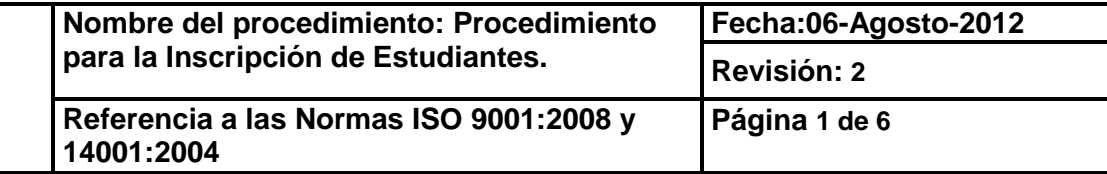

### **4. Diagrama de Procedimiento.**

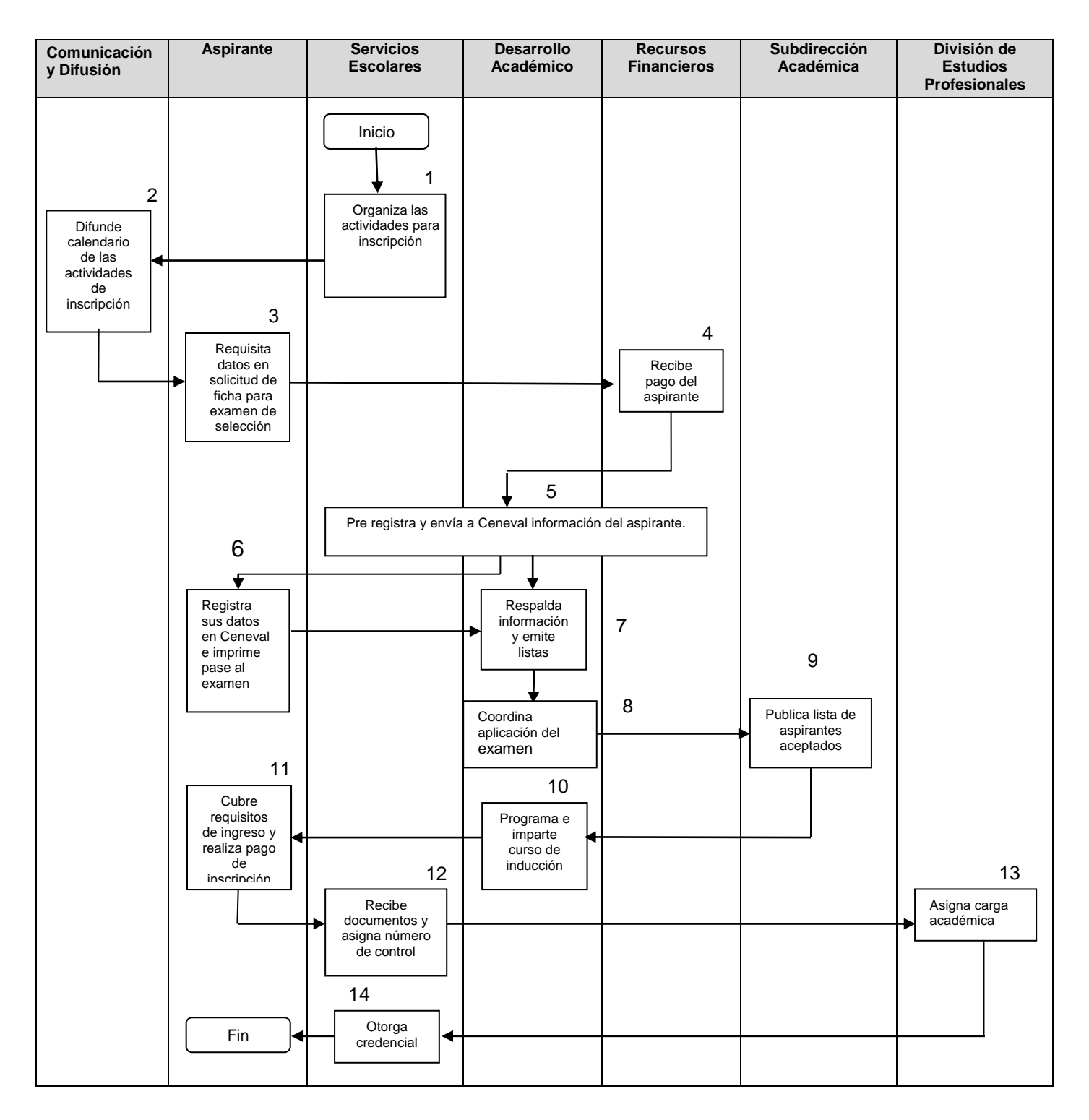

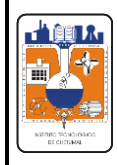

# **5. Descripción del procedimiento.**

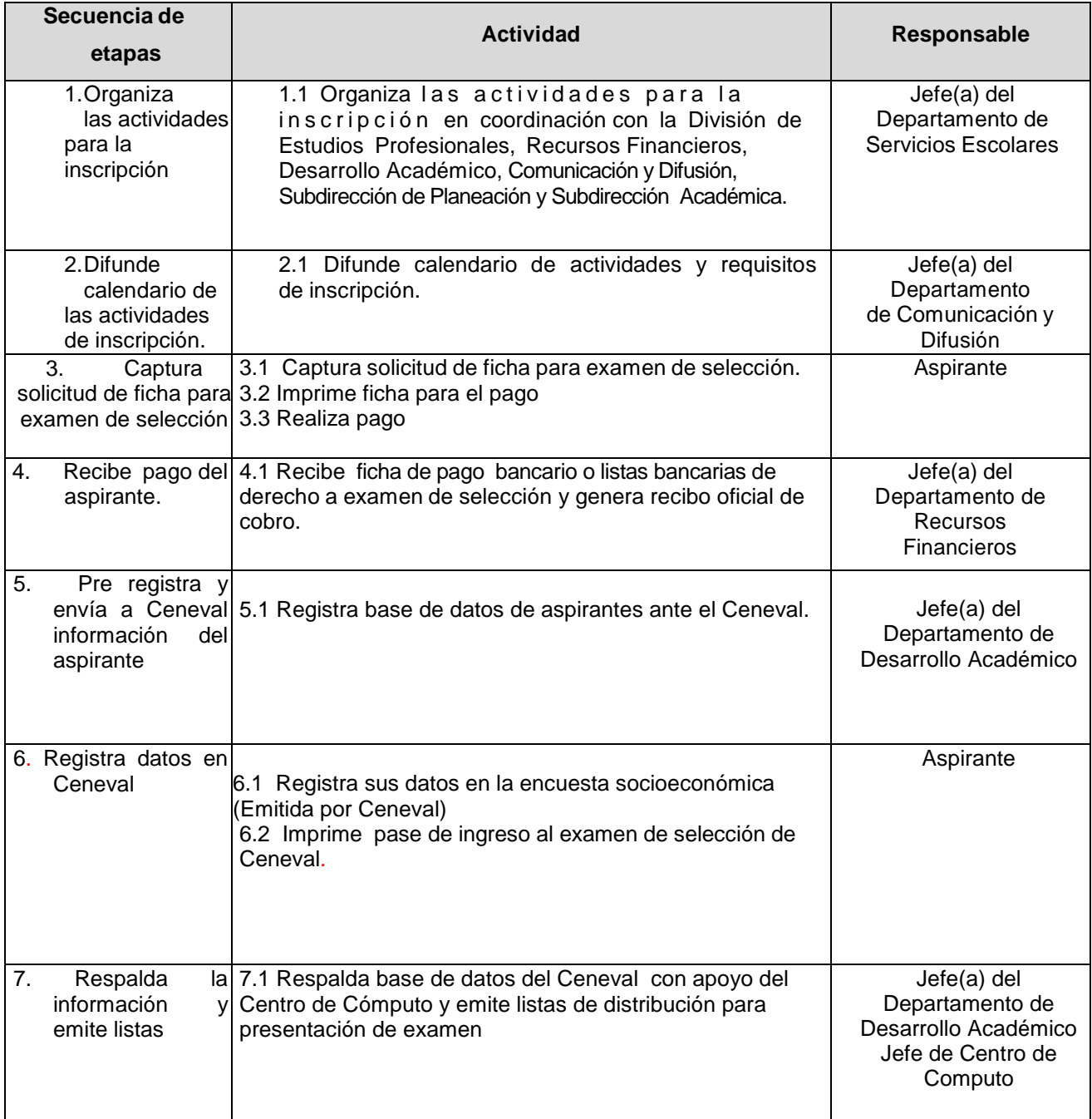

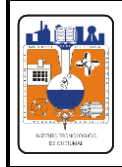

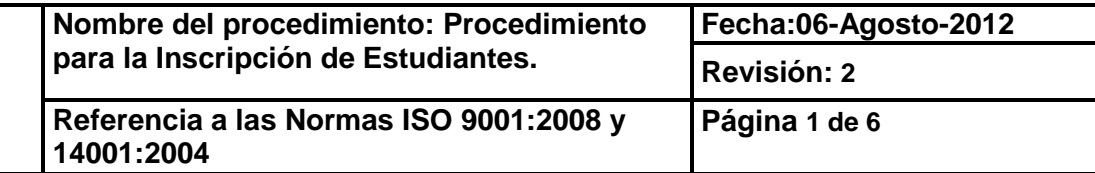

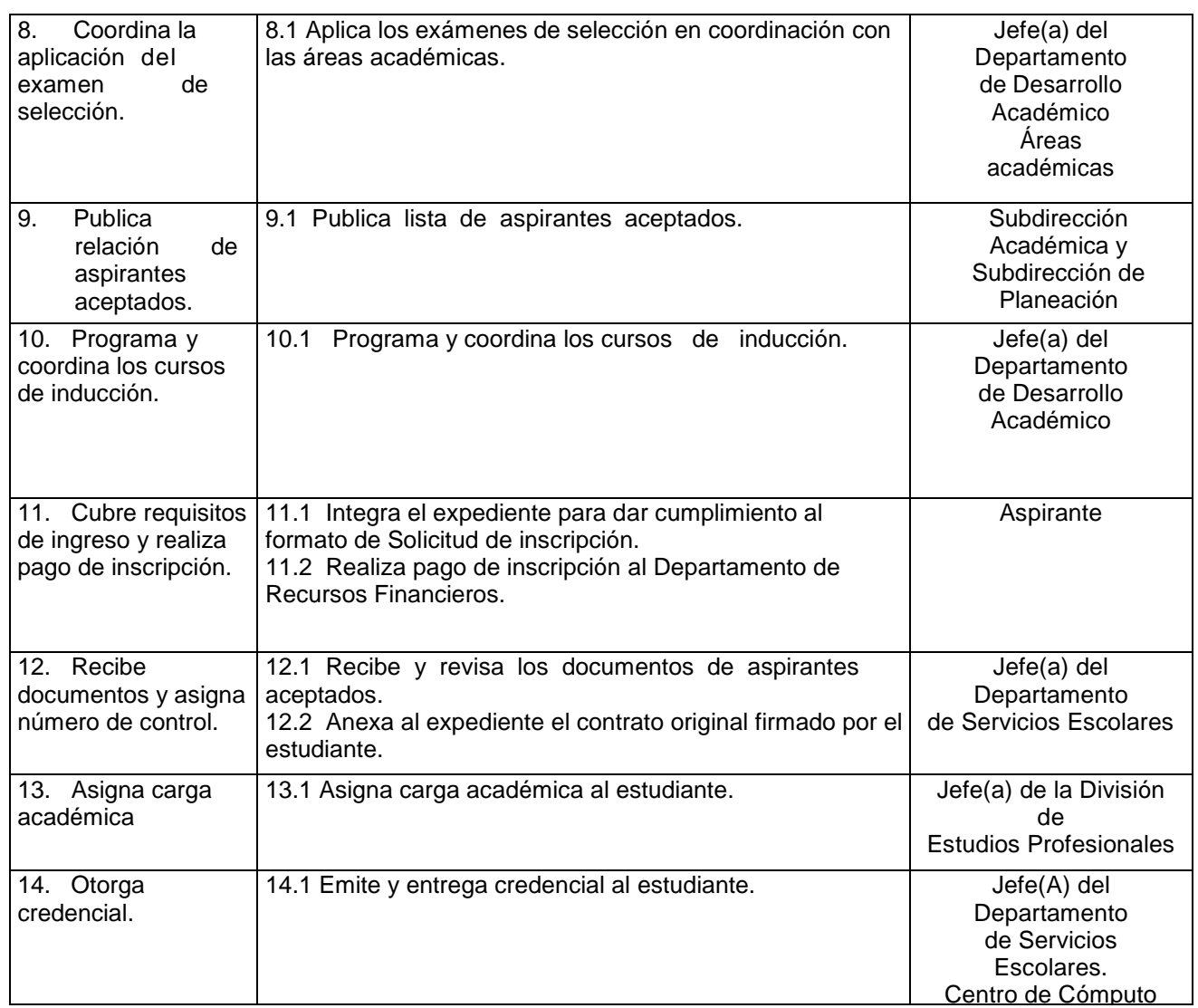

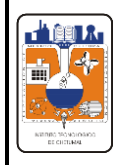

## **6. Documentos de referencia**

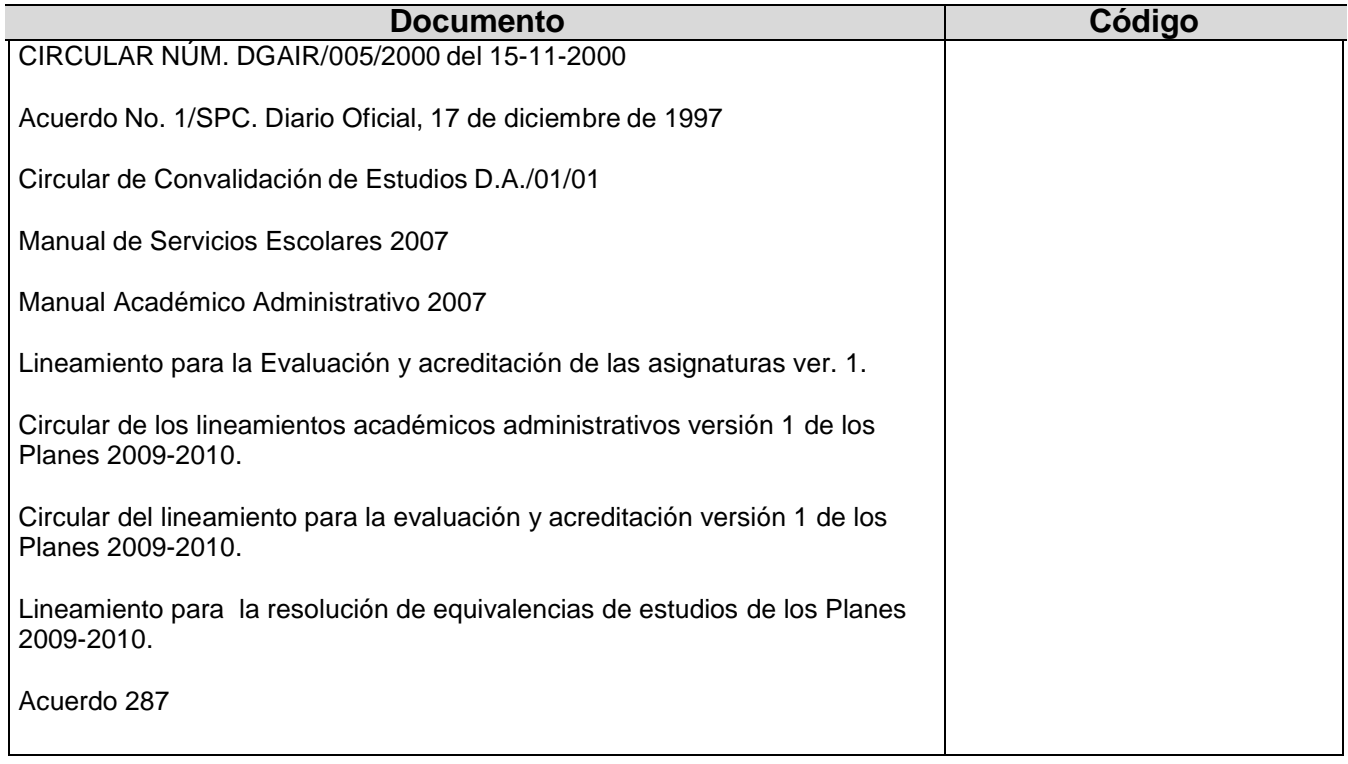

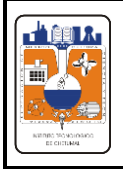

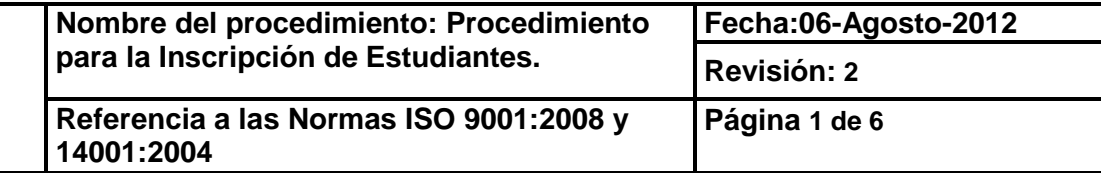

# **7. Registros**

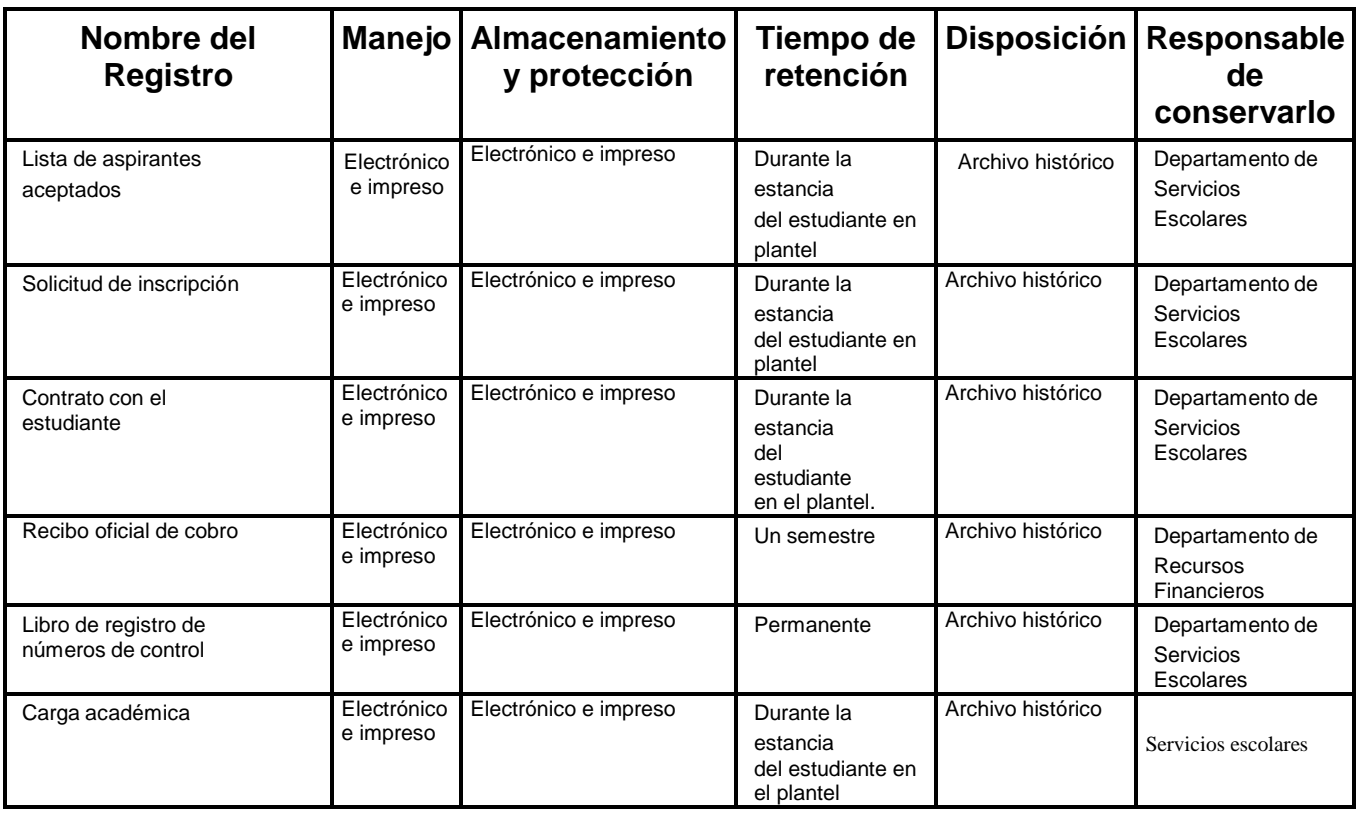

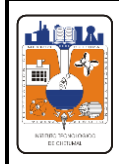

#### **8.- Glosario**

**Carga académica:** Es el documento donde se registra el número de asignaturas con la cantidad de créditos autorizados a cursar en un periodo escolar.

**Inscripción:** Proceso por el cual el aspirante que ha sido seleccionado mediante un examen y cumple con los requisitos de admisión, es registrado como estudiante del plantel.

**Número de control:** Es el número otorgado por el Departamento de Servicios Escolares para identificar al estudiante, durante toda su estancia en el Instituto Tecnológico.

**Equivalencia de estudios:** Es el acto administrativo a través del cual la autoridad educativa, declara equiparables entre sí, estudios realizados dentro del Sistema Educativo Nacional.

**Revalidación de estudios:** Es el acto administrativo a través del cual la autoridad educativa (DGEST) declara equiparables entre sí, estudios realizados en el extranjero con planes de estudio del Sistema Nacional de Educación Superior Tecnológica.

**Convalidación de estudios:** Es el acto administrativo a través del cual la autoridad educativa, declara equiparables entre sí, estudios realizados dentro del Sistema Nacional de Educación Superior Tecnológica.

#### **9.- Anexos**

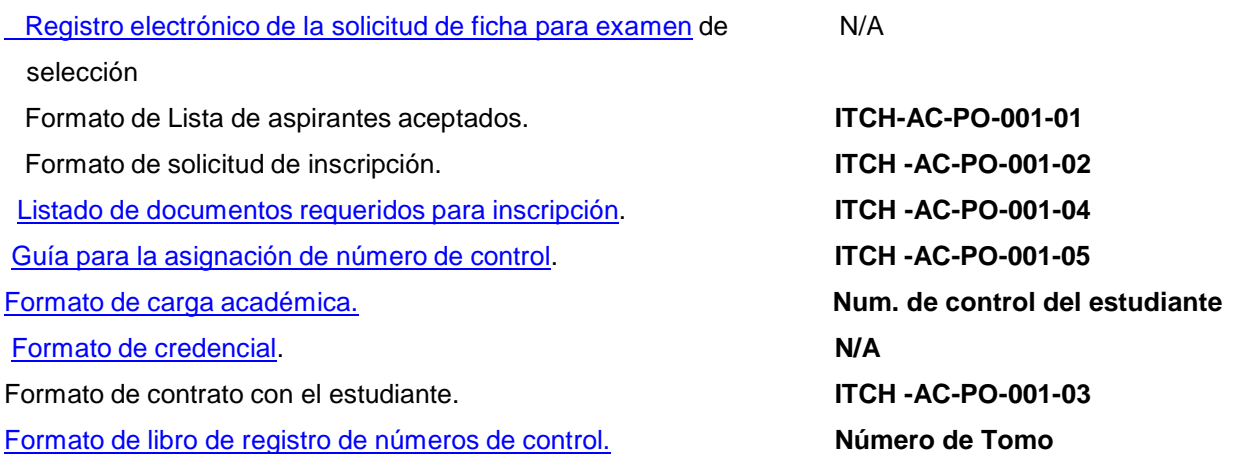

**Toda copia en PAPEL es un "Documento No Controlado"** 

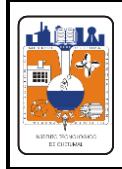

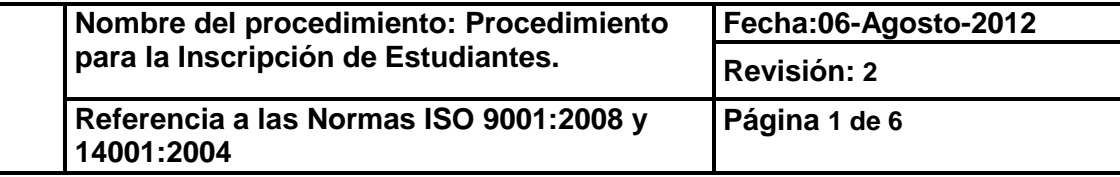

## [Recibo oficial de cobro](RECIBO%20OFICIAL%20DE%20COBRO.DOC) **Número de Folio**

# **10. Cambios de esta versión**

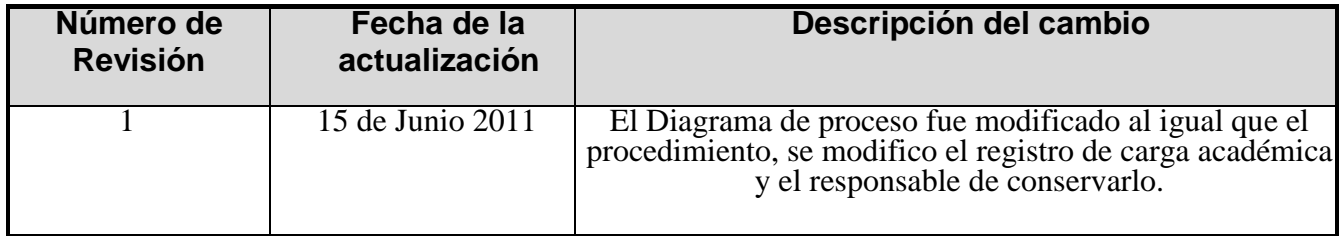